# Logicbus

¡ Tu Sitio de Automatización!

Boletín Técnico 1 ª Quincena Febrero 2008

### En esta edición

Ethernet Adquisición de Datos

#### [WEB-TC](http://www.logicbus.com.mx/ethernet_daq.php)

Adquisición de temperatura vía WEB.

#### [LBNP16312](http://www.logicbus.com.mx/conv1.php#ether)

Convertidor de Ethernet a Serial RS232/422/485.

### USB Convertidores [LB-USB232](http://www.logicbus.com.mx/conv1.php#usb)

Convierte tus dispositivos RS232 a USB.

#### **Productos Industriales** [LBSR-1322MRDC](http://www.logicbus.com.mx/plc_sr.php)

Segunda generación de PLC de excelente costo con módulo de control remoto inalámbrico y módulo de control vía telefónica, expandible.

# Ethernet Adquisición de Datos

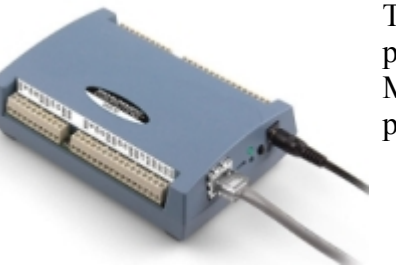

#### [WEB-TC](http://www.logicbus.com.mx/ethernet_daq.php)

Tarjeta con 8 canales de entrada de termopar para adquisición de temperatura vía WEB. Muestra los datos de temperatura en su propia página web.

- 24-bits de resolución
- 8 canales de entrada de termopar
- Soporta TCs: J, K, R, S, T, N, E y B
- Sensor de temperatura ambiente incorporado
- Entradas de temperatura independientes
- 8 bits digitales de Entrada/Salida
- Incluye CD con software:
	- Software Graficador y Registrador GRATUITO - TracerDAQ<sup>™</sup> 2.0
	- Librerias y ejemplos para C, C++, VB, Delphi, etc
	- VIs y ejemplos para LabVIEW ™
	- Software Configurador InstaCal
- Completamente soportada por DASYLab®
- Garantía de un año y para ambientes rudos.

Más información, *[clic aquí](http://www.logicbus.com.mx/WEB-TC.php)* o en la imagen.

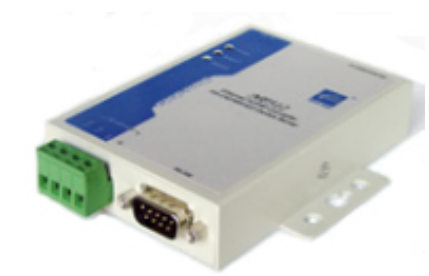

#### **[LBNP16312](http://www.logicbus.com.mx/conv1.php#ether)**

Convertidor de Ethernet a Serial RS232/422/485, te permite controlar tus dispositivos seriales como lectores de códigos de barras, PLCs, básculas, contadores, etc. desde cualquier punto en tu red local o a través de Internet.

- Detecta automáticamente la interfaz Ethernet 10/100Mbps
- 3 interfaces seriales (RS232/422/485)

- Configurable a través de servidor web integrado
- 15 KV protección ESD
- Soportado en Win95/98/ME 2000/XP/Vista y Linux

Más información, [clic aquí](http://www.logicbus.com.mx/LBNP16312.php) o en la imagen.

#### USB Convertidores

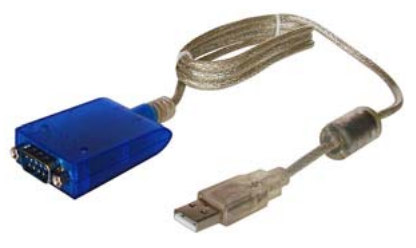

#### [LB-USB232](http://www.logicbus.com.mx/conv1.php#usb)

Convertidor inteligente que agrega un puerto serial a una PC para conexiones RS-232 usando un puerto USB. Provee un puerto plug-and-play externo que permite una conexión conveniente de lectores de cualquier dispositivo RS-232.

- Pequeño, fácil de instalar
- No requiere alimentación, plug-and-play
- Detección automática de velocidad de transmisión

Más información, [clic aquí](http://www.logicbus.com.mx/lb-usb232.php) o en la imagen.

#### Productos Industriales

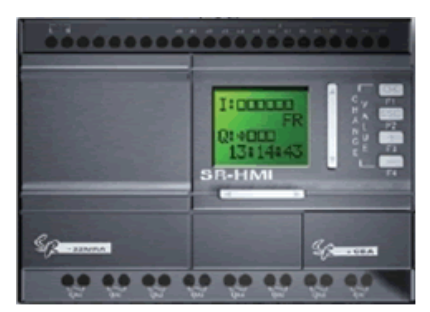

#### [LBSR-1322MRDC](http://www.logicbus.com.mx/plc_sr.php)

PLC de la serie SR, fácil de programar con el display HMI o desde la PC por bloques de [funciones. Este PLC combinado con el módulo](http://www.logicbus.com.mx/plc_sr_voz.php) de voz y el módulo de [control remoto](http://www.logicbus.com.mx/plc_sr_remote.php) permite realizar control por teléfono, control inalámbrico, mensajes de voz y funciones de [auto marcado. Al ser utilizado con los módulos](http://www.logicbus.com.mx/plc_sr_expansion.php) de expansión los puntos de entrada/salida pueden ser expandidos hasta 82 I/O.

- Alimentación  $12V \sim 24VDC$ .
- 14 entradas digitales (las cuales pueden ser usadas como 6 entradas análogas).
- 8 salidas de relevador.
- Soporta 10A de corriente en relevadores
- [Display HMI](http://www.logicbus.com.mx/SR_ACCES1.php) que permite mostrar mensajes de texto, alarmas, etc. Puede montarse en el exterior del panel.

Más información, [clic aquí](http://www.logicbus.com.mx/LBSR-1322MRDC.php) o en la imagen.

## info@logicbus.com.mx [www.logicbus.com.mx](http://www.logicbus.com.mx/)

Alcalde # 1822 Col. Miraflores C.P. 44270 Guadalajara, Jal. Mexico MX 01 (33) 3854-5975 y 3823-4349 USA 001-(858)-869-5401 (San Diego, CA. Office)